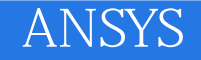

- 13 ISBN 9787302317807
- 10 ISBN 7302317801

出版时间:2013-4

页数:584

 $\overline{a}$ 

版权说明:本站所提供下载的PDF图书仅提供预览和简介以及在线试读,请支持正版图书。

## www.tushu111.com

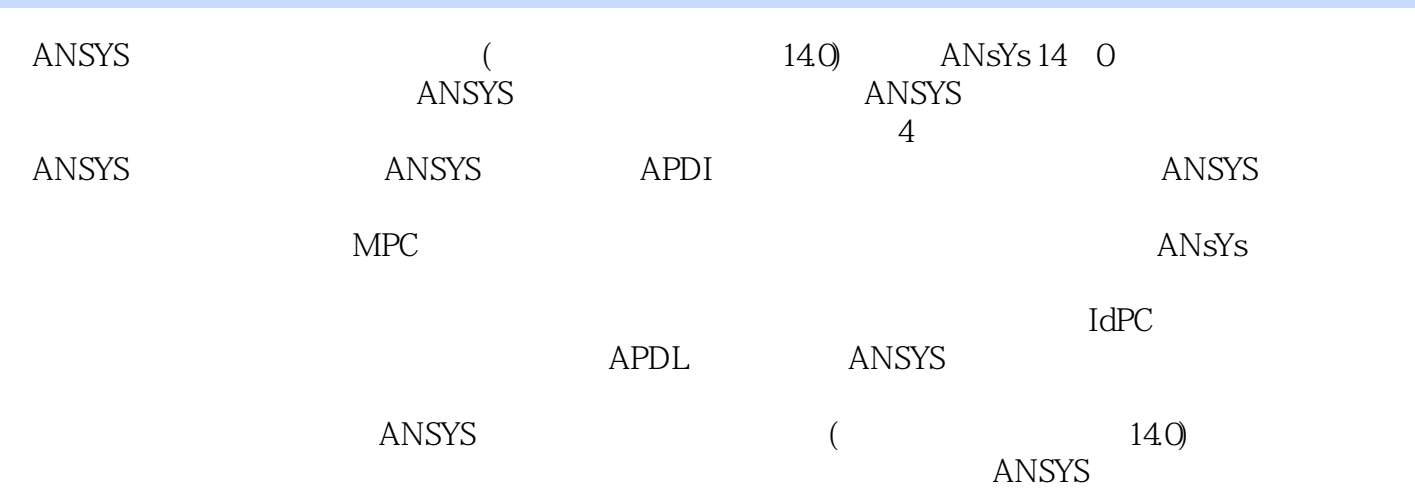

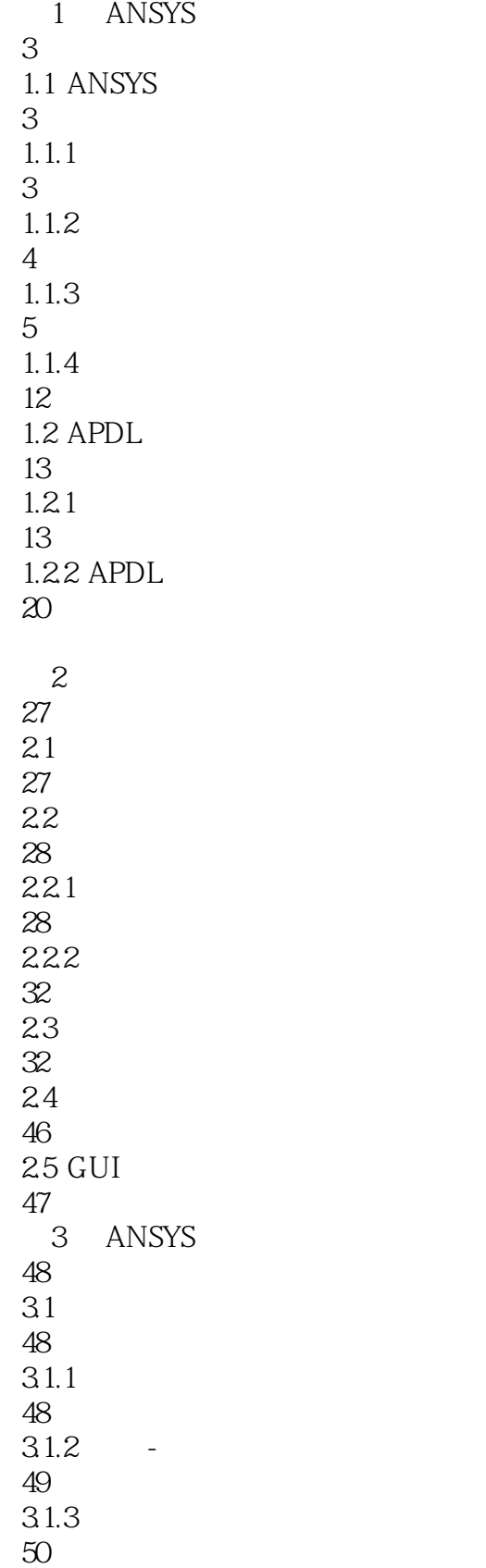

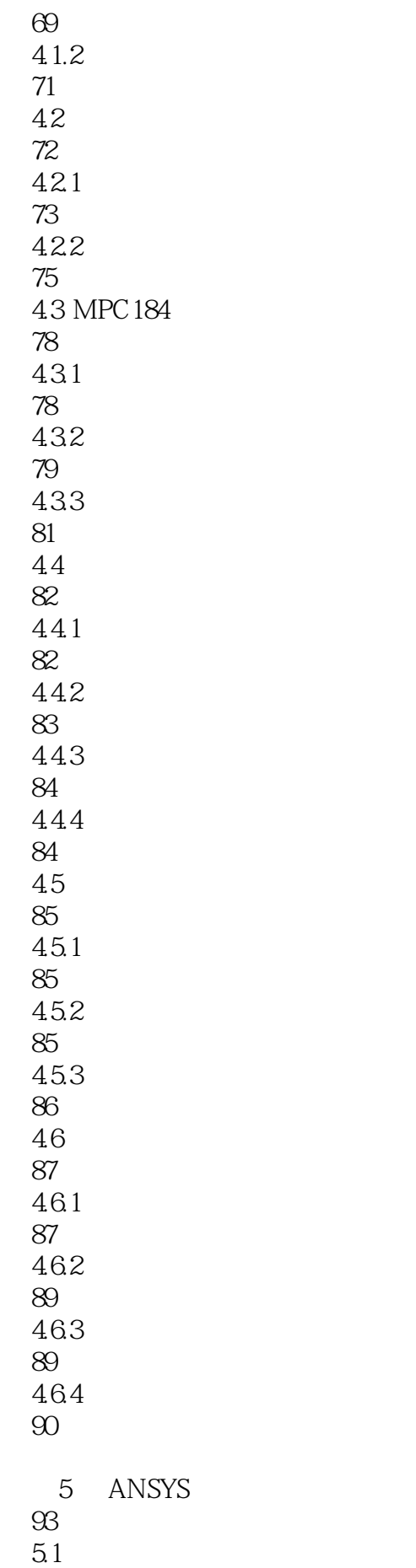

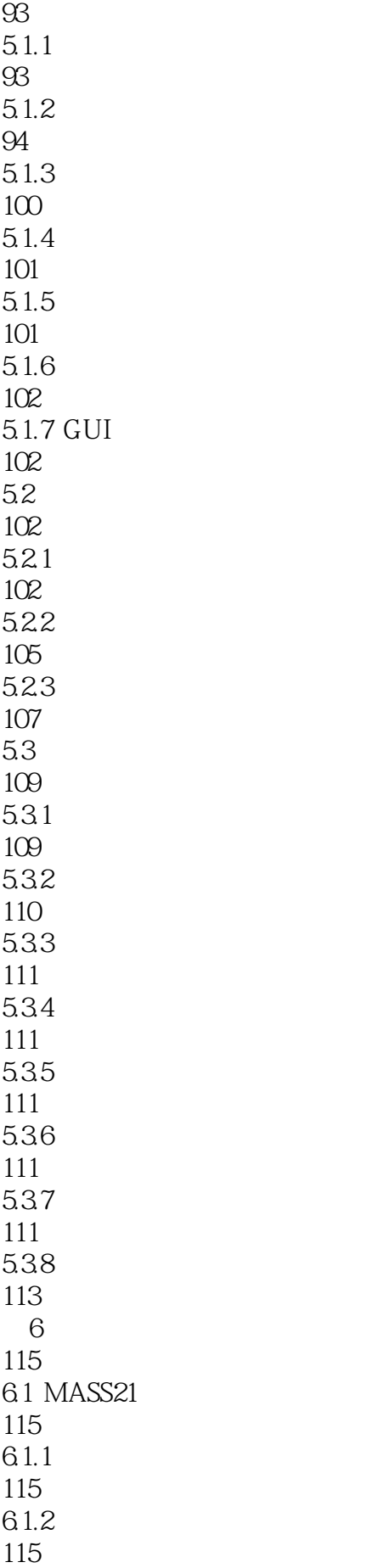

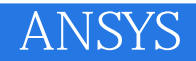

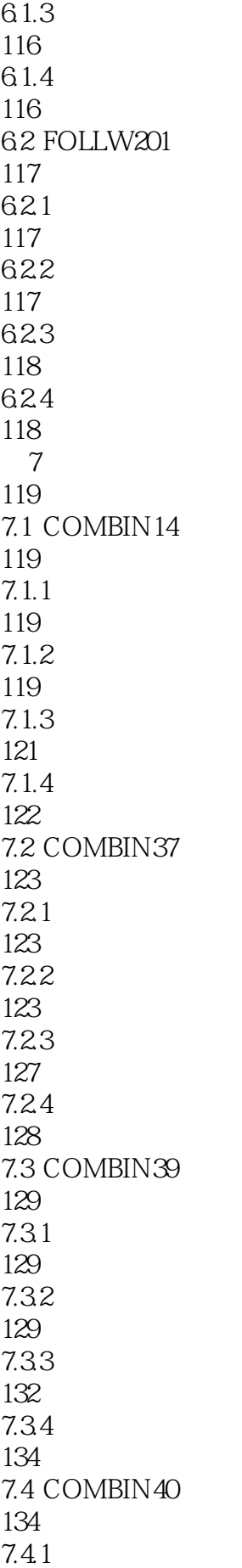

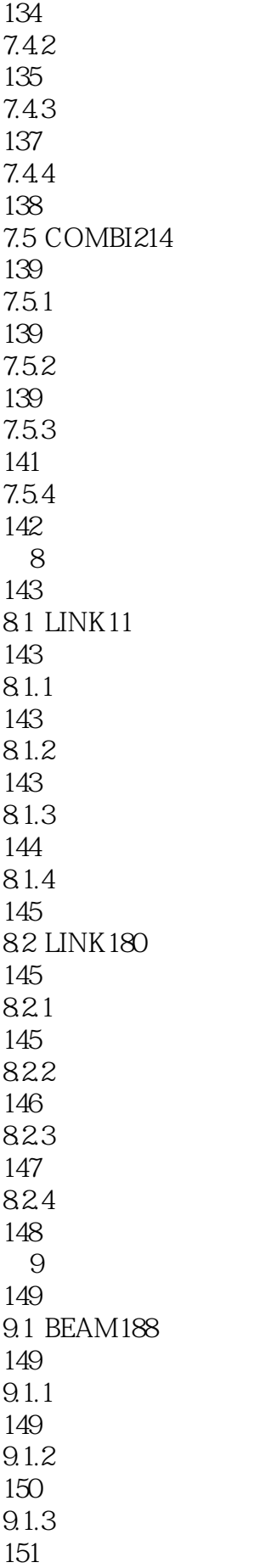

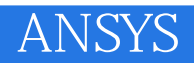

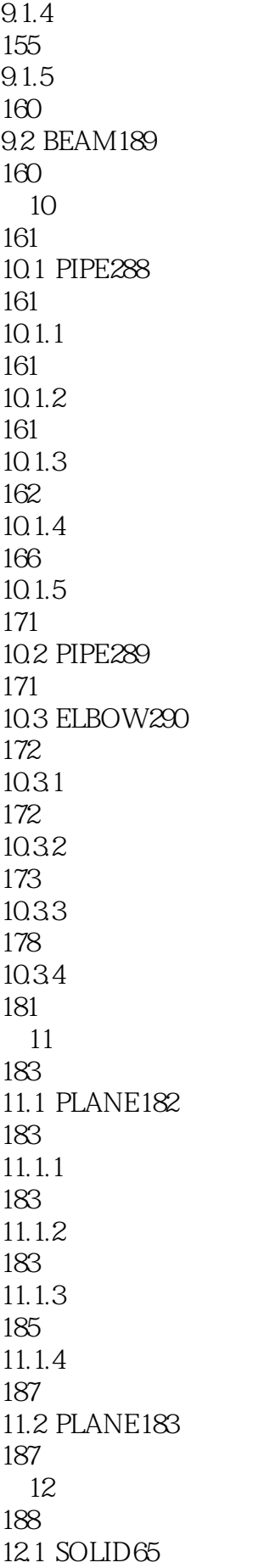

188  $12.1.1$ 188  $12.1.2$ 188  $12.1.3$ 191  $12.1.4$ 195 12.2 SOLID185 195 12.2.1 195 12.22 196 12.23 198 12.24 200 12.3 SOLID185 200 12.3.1  $200$ 12.32 200 12.33 202 12.34 204 12.4 SOLID186 204 12.5 SOLID187 205  $12.5.1$ 205 12.5.2 205 12.5.3 207 12.5.4 209 12.6 SOLID272 209 12.6.1 209 12.62 209 12.63 211

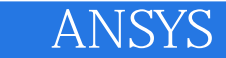

12.64 12.7 SOLID273 12.8 SOLID285 13.1 SHELL28  $13.1.1$  13.1.2 13.1.3 13.1.4 13.2 SHELL61 13.2.1 13.2.2 13.24 13.3 SHELL181 13.4 SHELL281 13.5 SHELL208  $13.5.1$  135.2 135.4

248 13.6 SHELL209 249 13.7 SOLSH190 249  $13.7.1$ 249 13.7.2 250 13.7.3 252 137.4 256 第14章 接口单元 257 14.1 INTER192 257 14.1.1 257 14.1.2 257 14.1.3 258 14.1.4 259 14.2 INTER193 259 14.3 INTER194 260 14.4 INTER195 260 14.4.1 260 14.42 260 14.43 261 14.44 262 14.5 INTER202 262  $14.5.1$ 262 14.5.2 263 14.5.3 264 14.5.4 265

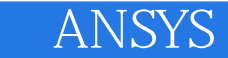

14.6 INTER203 265 14.7 INTER204 265 14.8 INTER205 266 14.81 266 14.82 266 14.83 267 14.84 268 15 269 15.1 CONTA171 269  $15.1.1$ 269  $15.1.2$ 269 15.1.3 274  $15.1.4$ 279 15.2 CONTA172 279 15.3 CONTA173 280 15.31 280 15.32 280 15.33 285 15.34 290 15.4 CONTA174 291 15.5 CONTA175 291  $15.51$ 291 15.5.2 292 15.5.3 297  $15.5.4$ 

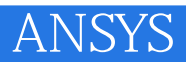

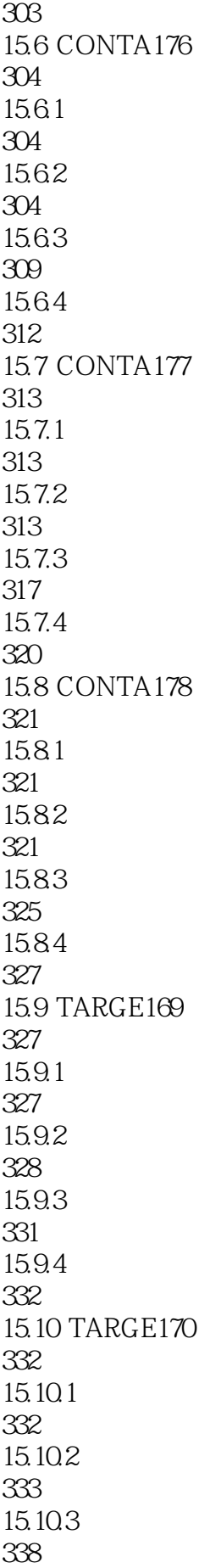

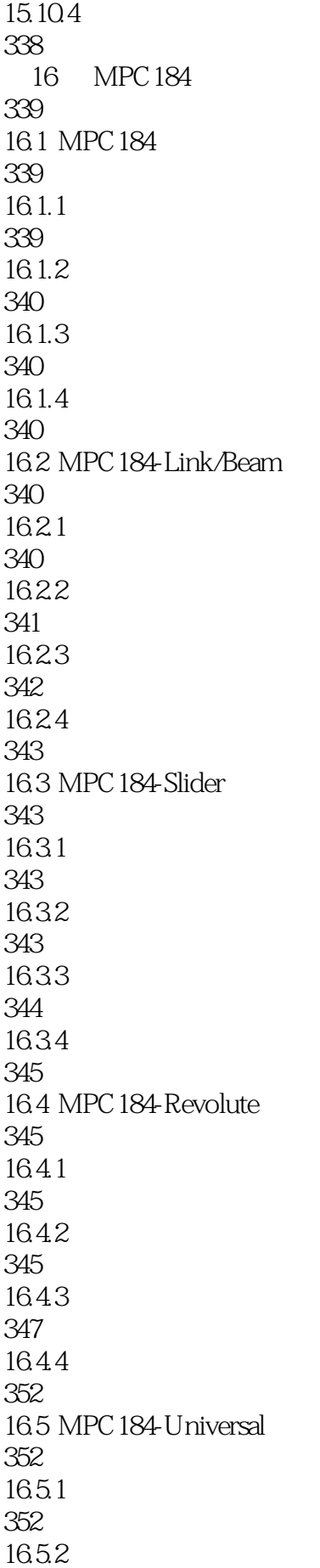

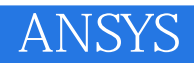

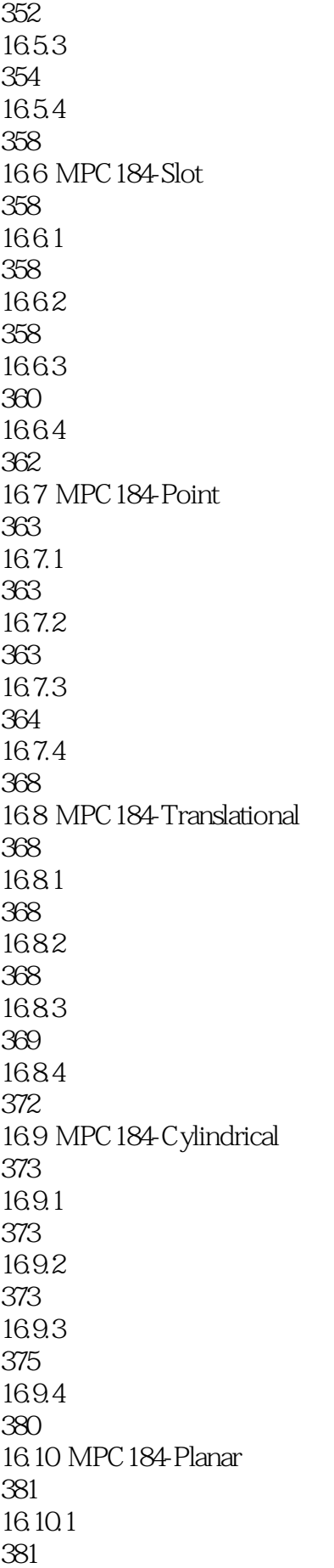

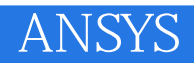

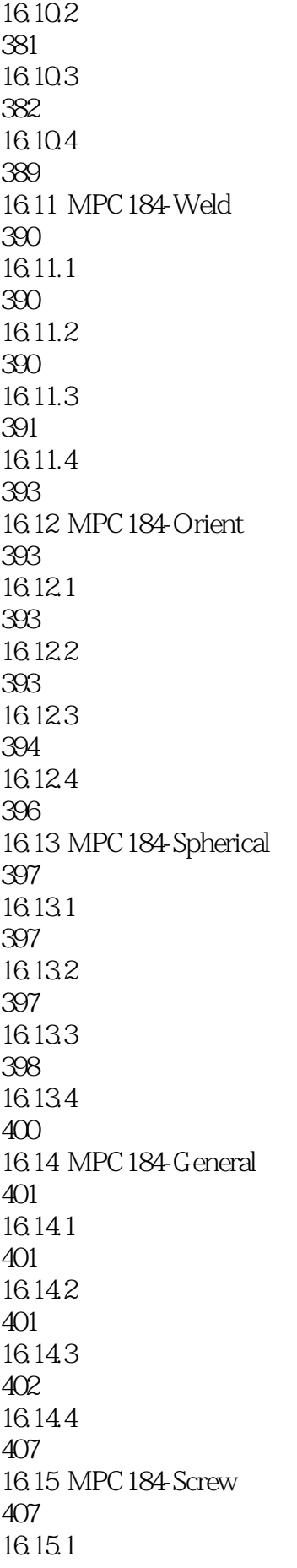

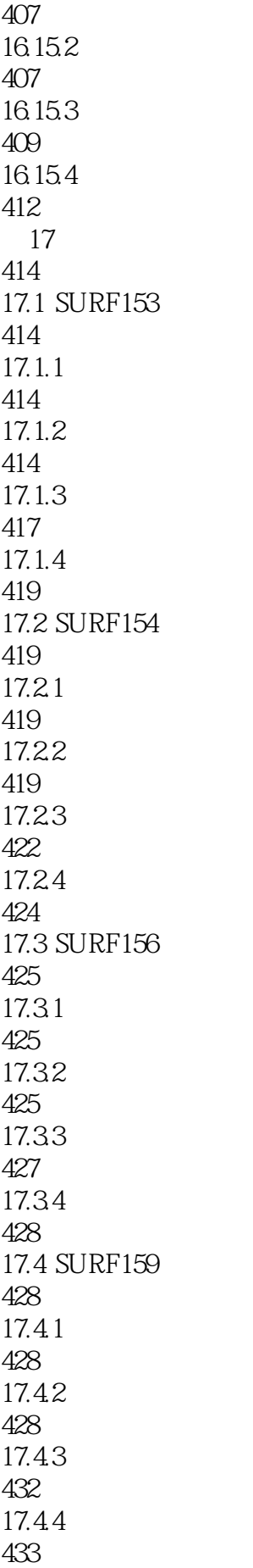

第18章 矩阵单元 435 18.1 MATRIX27 435 18.1.1 435 18.1.2 435 18.1.3 437 18.1.4 438 18.2 MATRIX50 438 18.2.1 438 18.22 438 18.23 440 18.24 440 第19章 其他结构单元 441 19.1 MESH200 441  $19.1.1$ 441 19.1.2 441 19.1.3 443 19.2 PRETS179 443 19.2.1 443 19.22 444 19.23 445 19.24 445 19.3 REINF263 446 19.31 446 19.32 446 19.33

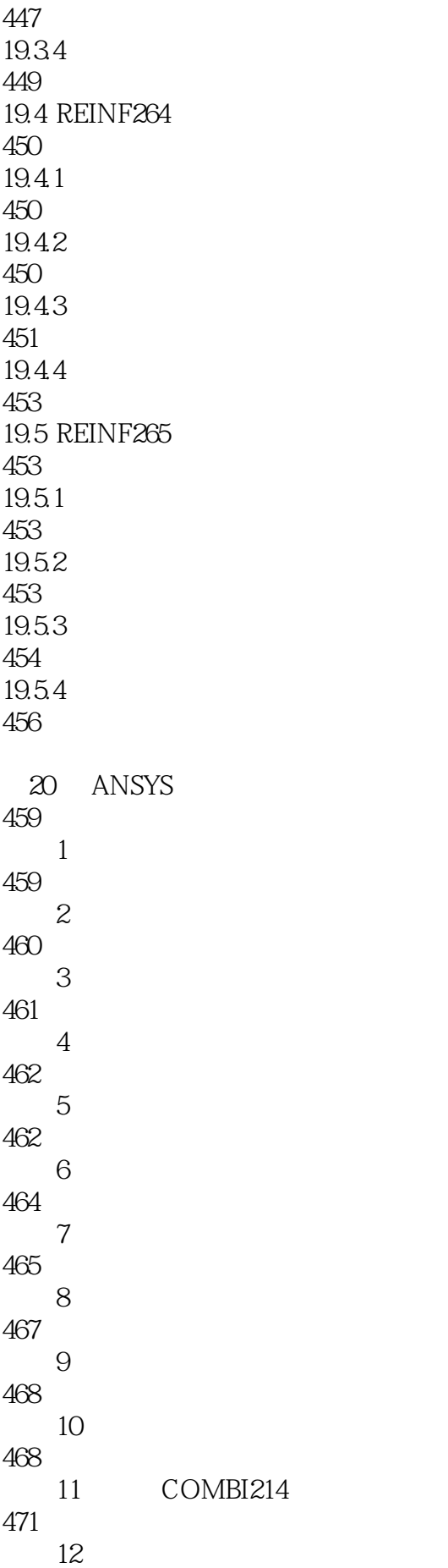

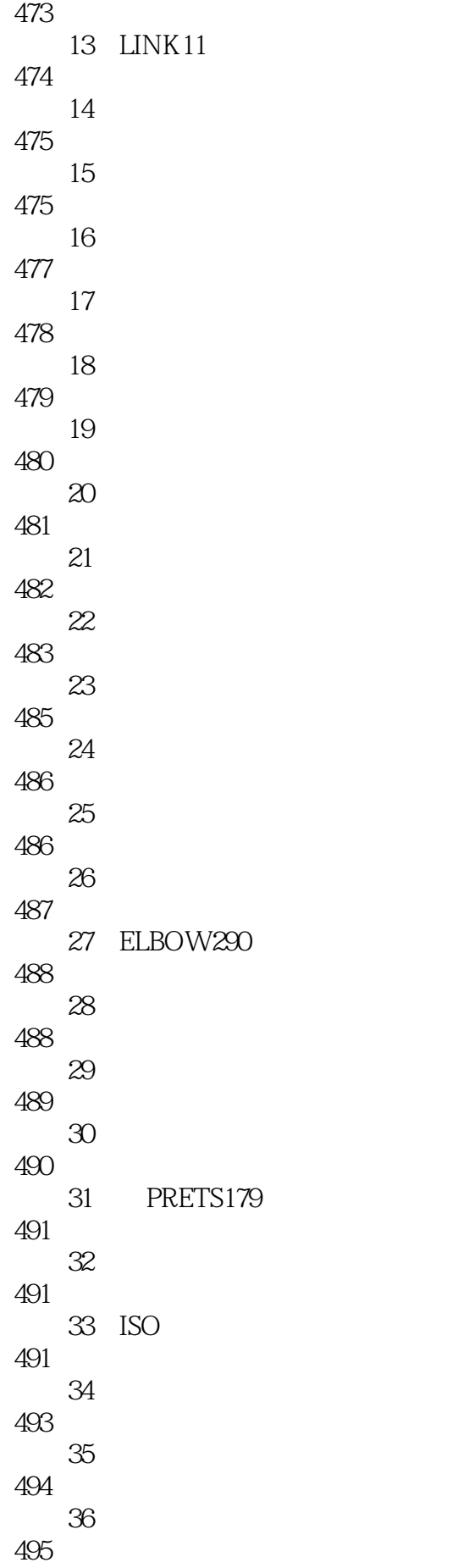

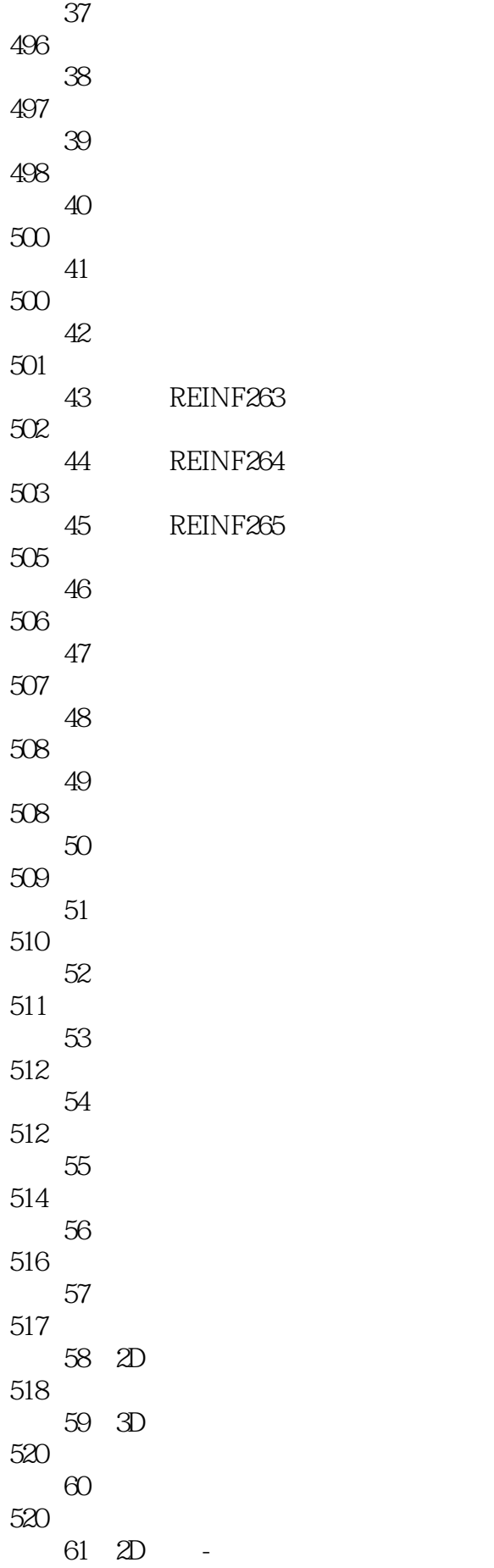

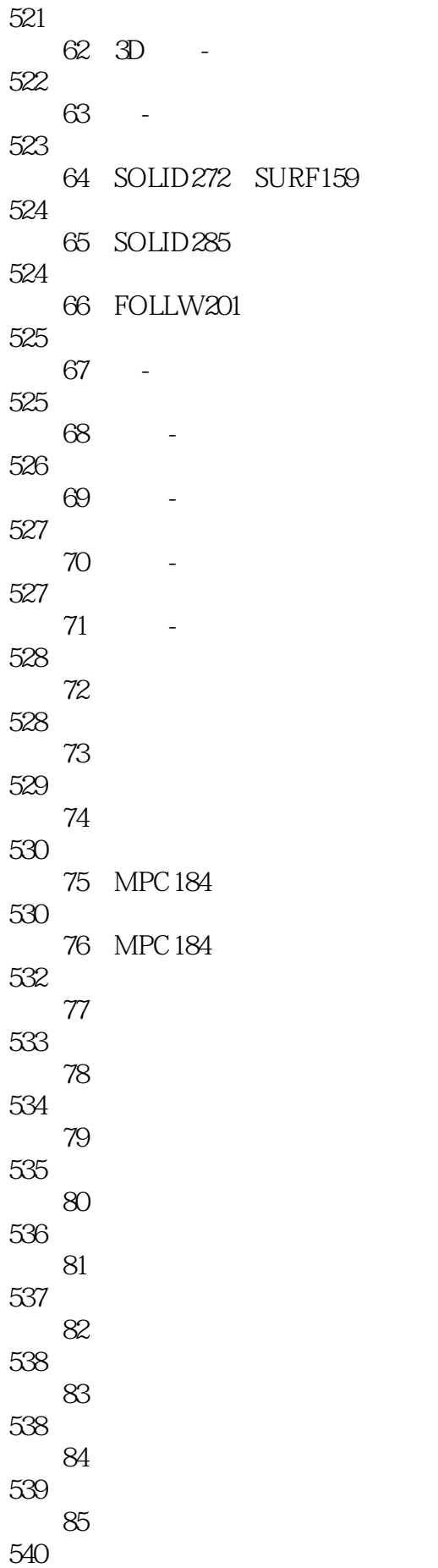

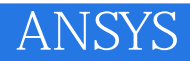

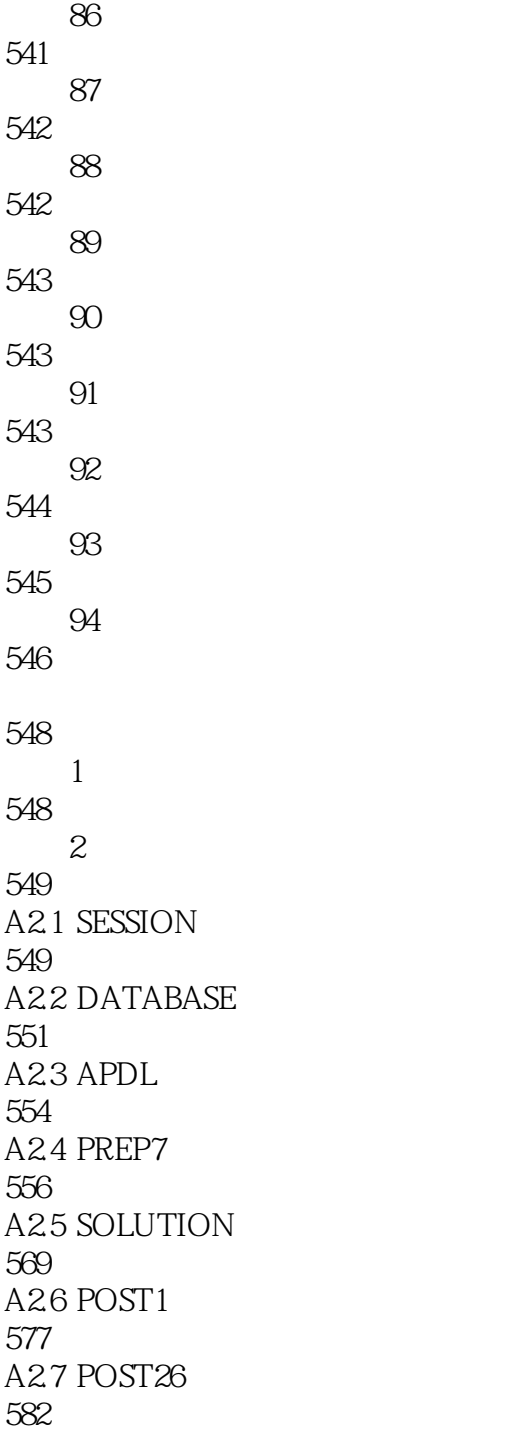

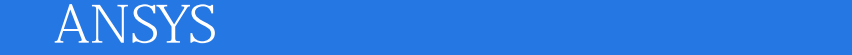

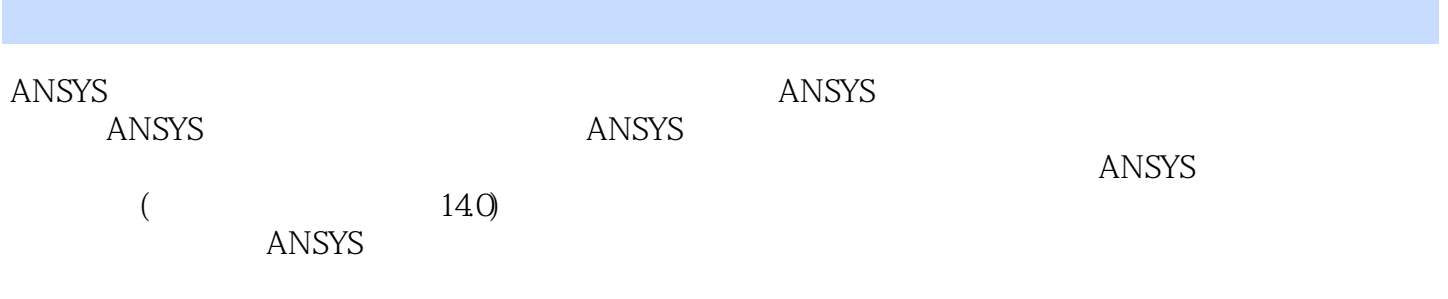

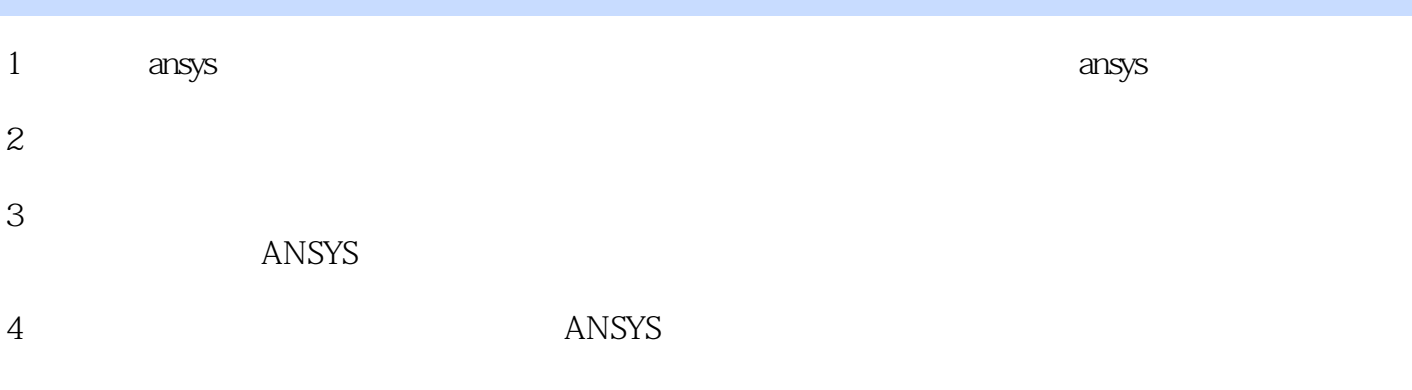

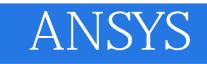

本站所提供下载的PDF图书仅提供预览和简介,请支持正版图书。

:www.tushu111.com